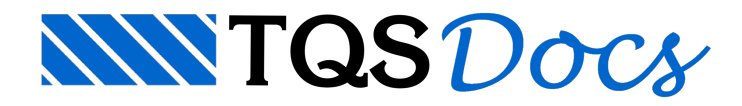

## Problemas com o visualizador 3D

## Dúvida enviada à Comunidade-TQS

Estou tendo problemas com o visualizador 3D. Troquei por um computador com o Vista e agora só consigo visualizar o edifício em 3D as vezes, quando ele está com vontade.

Alguém pode me dizer se é algum problema de configuração? E como arrumá-lo.

## **Resposta**

Experimente seguir o procedimento abaixo:

Naversão V13 temos uma maneira mais "elegante" de resolver o problema.

No Gerenciador, em: "Arquivo - Configurações - Edição gráfica",

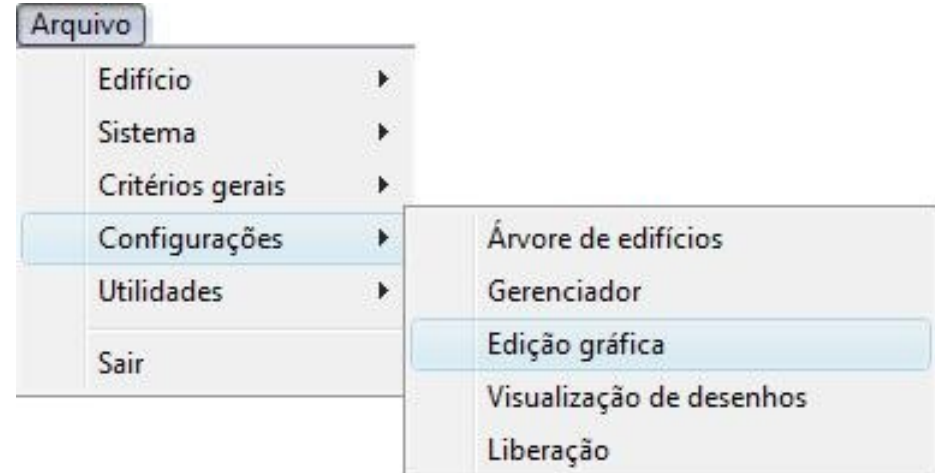

Aba"Gráficos 3D" , selecione a opção Direct3D, pois o default é OpenGL.

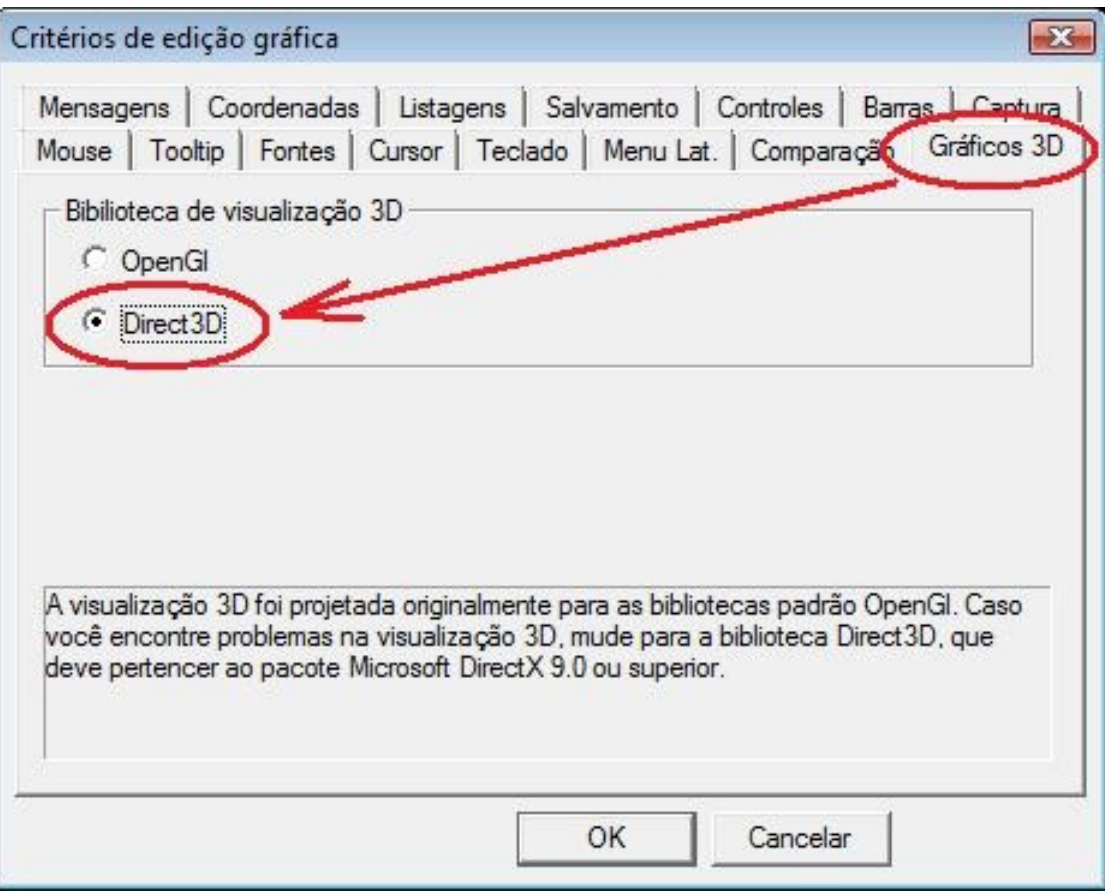

Isto resolveu a visualização em todos os computadores com Vista, até agora!!!

Atenciosamente,

Guilherme Covas

TQS